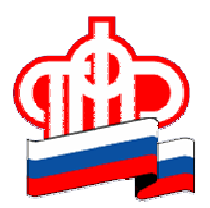

## Отдел ПФР в Гордеевском муниципальном районе(без образования юридичес ко го лица**)**

## Пресс-релиз

## СтрахователиБрянщины обратились к услугам Кабинета плательщика почти **115** тысяч раз

Страхователи Брянской области активно используют Кабинет плательщика, который открыт на сайте Пенсионного фонда России. Как показал очередной мониторинг, проведенный региональным Отделением Пенсионного фонда, к новому электронному сервису подключилось уже более 53000 брянских плательщиков. Это около 22,5 тысяч страхователей, т.е. все, представляющие отчетность в ПФР, и более 30,4 тысяч индивидуальных предпринимателей – все состоящие на учете.

В Кабинете плательщика зарегистрировано более 114,8 тысяч обращений от брянских плательщиков.

Наиболее востребованные сервисы: это формирование платежей и справка о состоянии расчетов (ими активно пользуются более трети плательщиков). Много также обращений по проверке РСВ-1 – более 20 тысяч и состоянию расчетов – более 15 тысяч.

Отдел ПФР в Гордеевском муниципальном районе напоминает, новый электронный сервис «Кабинет плательщика» предназначен для всех категорий плательщиков страховых взносов. Он позволяет экономить время на подготовку и сдачу отчетности в ПФР, осуществлять дистанционную сверку платежей, дистанционный контроль полноты платежей и сверку расчетов с ПФР в разрезе каждого месяца и осуществлять безошибочные платежи в ПФР.

Также с помощью Кабинета доступны дополнительные сервисы: справочная информация, бесплатные программы, отправка в ПФР отзывов и сообщений.

Количество сервисов, предоставляемых посредством Кабинета плательщика, будет расширяться.

Отдел ПФР в Гордеевском муниципальном районе приглашает всех плательщиков страховых взносов воспользоваться сервисами Кабинета плательщика. Для этого необходимо пройти предварительную регистрацию, подав заявку на подключение.

Кроме того, подключиться к Кабинету плательщика можно, обратившись лично в территориальный орган ПФР по месту регистрации в качестве плательщика страховых взносов.

Обратите внимание: с **1** января **2016** года вход в **«**Кабинет плательщика**»** будет осуществляться только через учетную запись в Единой системе идентификации и аутентификации **(**ЕСИА**)\*.** Поэтому Пенсионный фонд Российской Федерации рекомендует заблаговременно произвести регистрацию на Едином портале государственных услуг (ЕПГУ).